# **Layer Class**

#### [Github Link](https://github.com/LibreCAD/LibreCAD_3/blob/master/lcUI/widgets/layers.h)

**namespace** lc::ui::widgets

## **Add Layer**

#### **Description**

Add a new layer. Color can be added as individual rgb values or through color object.

- Layer Shared Pointer Layer
- Layer Name string
	- o returns Layer
- Layer Name string, Line width double
	- $\circ$  returns Layer
- Layer Name string , Red int , Green int, Blue int  $\circ$  returns Layer
- Layer Name string, Color Ic::Color o returns Layer
- Layer Name string, Line width double, Red int, Green int, Blue int  $\circ$  returns Layer
- Layer Name string, Line width double, Color lc:: Color o returns Laver

#### **Examples**

- $local layers = mainWindow:layers()$
- layers:addLayer(layer1)
- local layer1 = layers:addLayer("Layer1")
- local layer1 = layers:  $addLayer("Layer1", 2)$
- local layer1 = layers:  $addLayer("Layer", 255, 255, 255)$
- $local layer1 = layers: addLayer("Layer1", lc.Color(1,1,1))$
- local layer $1 = \text{layers:addLayer}("Layer1", 2, 255, 255, 255)$  $\bullet$
- local layer1 = layers: addLayer("Layer1", 2, lc.Color(1,1,1))

## **Remove Layer**

#### **Description**

—-

Remove layer by passing in the layer on or by passing in the the layer object.

- Layer Name string
- Layer Shared Pointer Layer

#### **Examples**

- layers:removeLayer("Layer1")
- layers:removeLayer(layer1)  $\bullet$

## **Find Layer**

#### **Description**

Find layer by label.

• Layer Label - string o returns Layer

#### **Examples**

 $local layer1 = layers:layerByName("Layer1")$ 

### **Rename Layer**

#### **Description**

Rename the given layer to a new layer name.

- Old Layer Name string, New Layer Name string
- Layer layer, New Layer Name string

#### **Examples**

- layers:renameLayer("OldLayer", "NewLayer")
- layers:renameLayer(oldLayer, "NewLayer")

### **Replace Layer**

#### **Description**

Replace the given layer with the the new layer passed as the second argument.

- Old Layer Name string, New Layer Layer
- Old Layer layer, New Layer Layer

#### **Examples**

- layers:replaceLayer("OldLayer", newLayer)
- layers:replaceLayer(oldLayer, newLayer)

From: <https://dokuwiki.librecad.org/>- **Wiki**

Permanent link: **[https://dokuwiki.librecad.org/doku.php/dev:v3:gui\\_api:layer:layer](https://dokuwiki.librecad.org/doku.php/dev:v3:gui_api:layer:layer)**

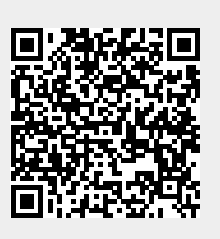

Last update: **2020/07/07 12:47**